## The evolved *EBSCO Discovery Service*™ (EDS) provides users with a completely enhanced search experience

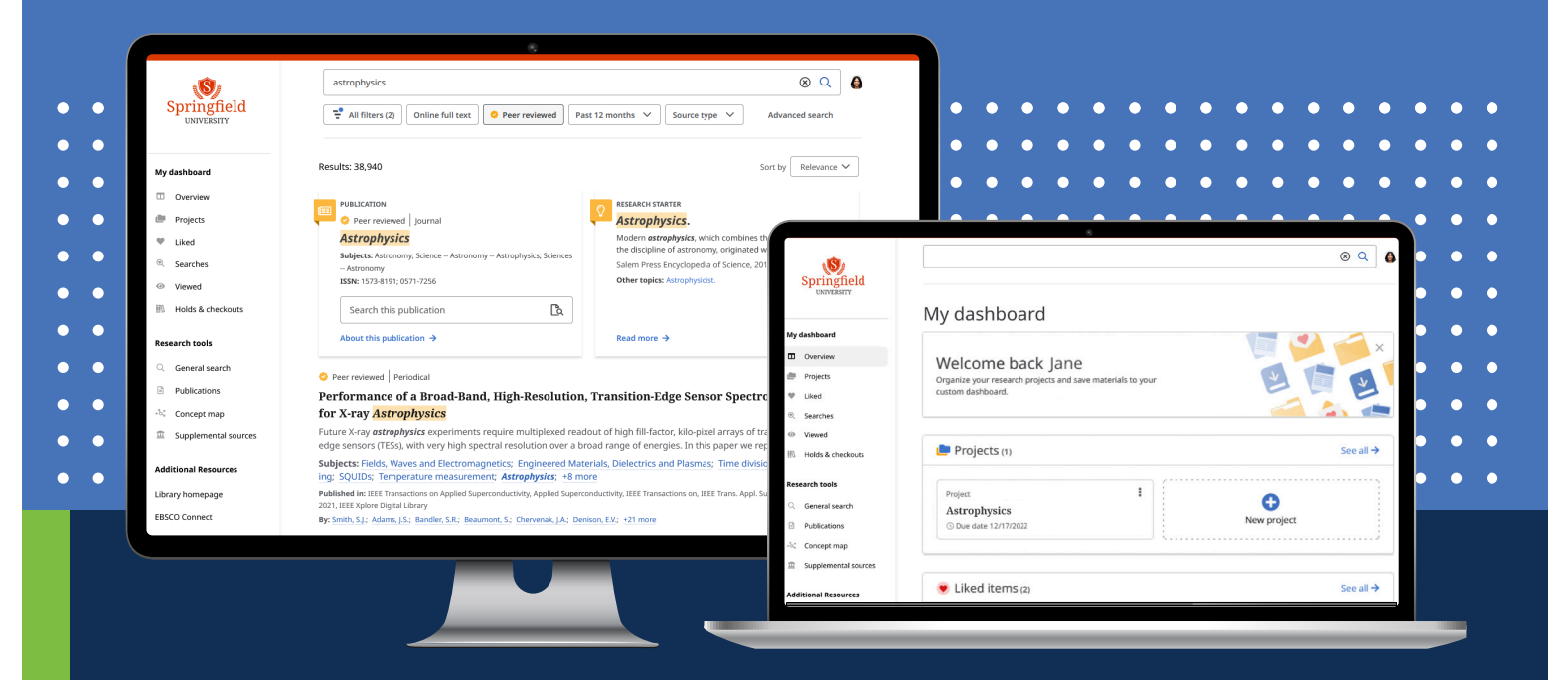

**The new EDS interface** reinvents how to access, search, choose, and use library resources. Inspired by extensive user research and feedback, EDS takes an accessibility-first approach, and is built for cross-device research on both desktop and mobile platforms. Innovations include:

**Modern results lists** Peer review indicators are immediately displayed. Users can click to open the full text of an article in PDF or HTML, or download items for offline viewing and select the format such as PDF, HTML, or download the record metadata in CSV.

**Personalized dashboards** The dashboard serves as the users' virtual personalized "home" in the library, where folders can be kept, users can see searches and projects they created, as well as items they liked.

 $66$ 

 $\Box$ 

 $\Box$ 

**Greater citing, sharing, and liking options** Users can cite, like, add to project, share, and download items directly from the results list. They can choose the format for their citations, and have the options to copy them, email them, and export them to tools like Zotero or NoodleTools. Plus, they can share to Google Drive, Google Classroom, or create a link to share on other platforms.

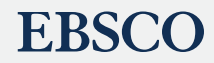

**New PDF viewer and e-book experience** EDS has a new PDF viewer, with which users can cite, share, and add to a project, just like in the results list. Within this viewer, users can see how many copies are available to the library, and whether the title is currently in use. In addition to the new PDF viewer, there's a new e-book viewer, which gives the option of downloading the whole e-book, or selecting individual chapters from the table of contents.

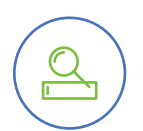

<u>ÞDF</u>

**Enhanced** *Publication Finder* For customers with *Full Text Finder*, *Publication Finder* offers browsing by alphabet, database, and hierarchical subject, including specification of subject schema (general, medical or LoC) for subject browsing. A fast, responsive, single page application automatically refreshes as search options are selected. The targeted search type options include: "any," "contains," "proximity," "exact phrase" and "exact match". Configurable pre-search filters are based on resource type. There are also post-search facets for peer-reviewed, subject, database, and resource type.

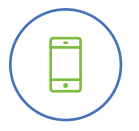

**New mobile experience** With the EBSCO Mobile app, users' research can be quickly accessed, accomplished, and saved, allowing progress to be made anywhere, any time. Users can search quickly and save articles for later reading or listening. They can discover new content based on previous activity, and take advantage of mobile device technology, such as biometric authentication and voice-to-text searching. They can also keep articles organized with cross-device synchronization, share resources with friends using native iOS and Android tools, and download and read *EBSCO eBooks™*.

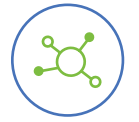

**Concept Map** The EDS Concept Map helps users make connections across related subjects. Users can find hidden relationships between and among concepts, and discover links across fields of study, thus making interdisciplinary research easier. The Concept Map also adds a semantic layer to subject queries, facilitating the use of more natural language in users' searches, enabling learnings and discoveries that they may not have found otherwise. Depending on their preferences, users can choose between radial and grid formats, with the grid format offering improved accessibility.

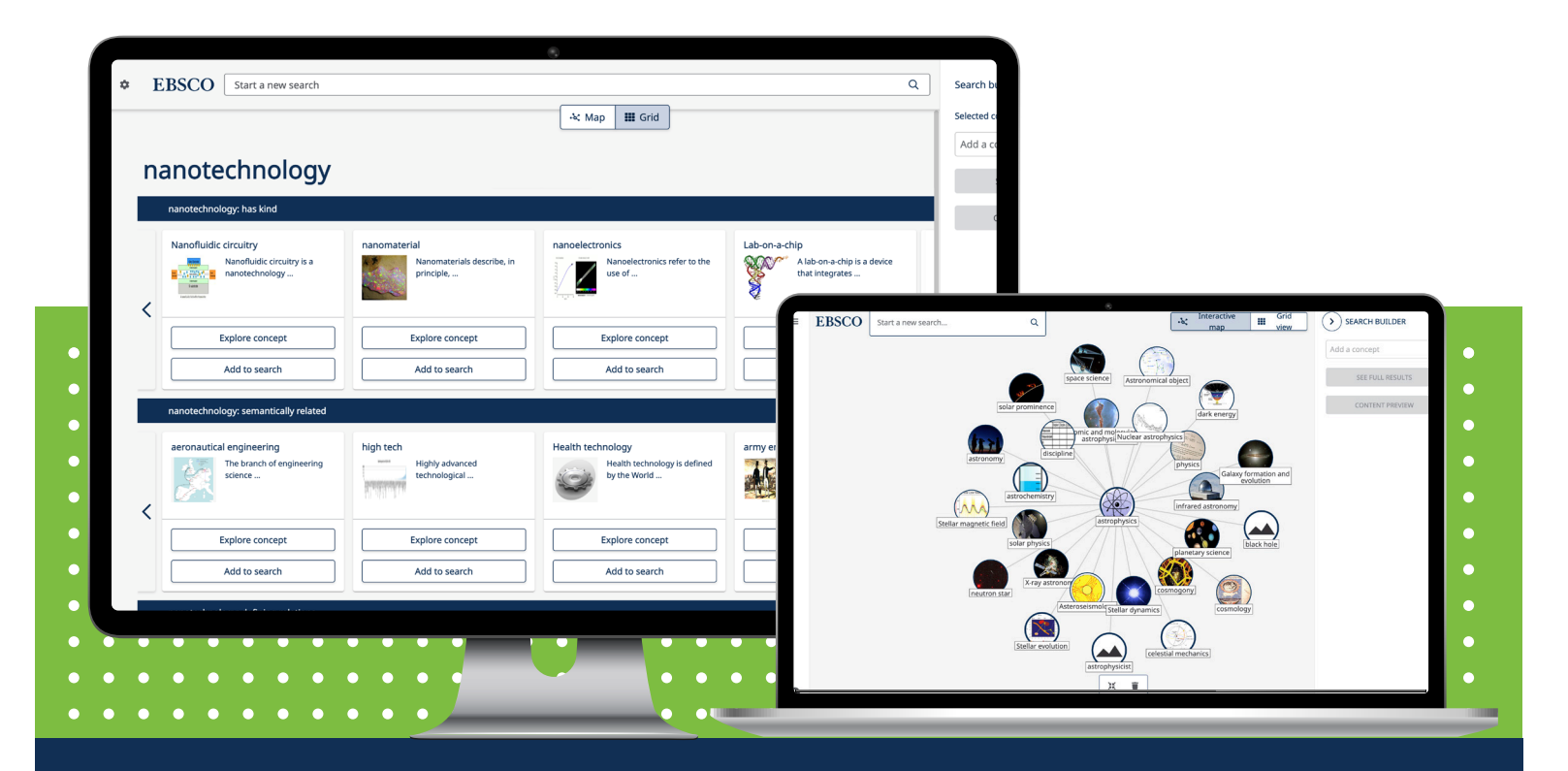

**EBSCO** 

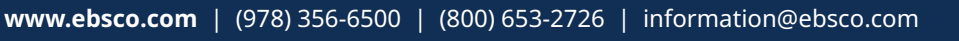